Below are links to the City's Geographic Information System (GIS) data, tools & maps.

Users can visualize, select, and explore zoning, wetland, flood elevation and oceanfront overlay information for Cannon Beach.

# W. HARRISON STREET E. HARRISON STREET E. GOWER AVE SPRUCE SPRUCE

# **Interactive GIS Mapping Tool**

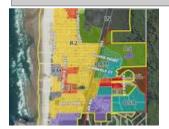

The interactive GIS mapping tool combines county and city databases with geographic areas and features. The application also links to ORMAP, State of Oregon mapping which provides access to 100% of the county taxlot maps as well as supplementary information from Clatsop County.

### **Interactive GIS Mapping Tool Link**

## **GIS Tutorial**

Using Identify Map Features tool to find History By Location information for a property 2.15 MB

# **City of Cannon Beach Maps**

Existing Land Use Map 1.45 MB

Flood Map 8.39 MB

Historic Aerial Photos 10.09 MB

Oceanfront Management Overlay Zone 5.14 MB

Wetland Map 5.22 MB

Zoning Map 1014.1 KB

View PDF